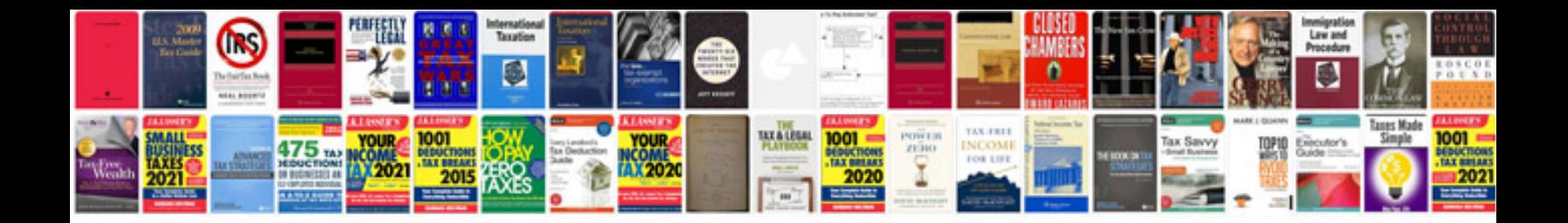

Va form 3482e

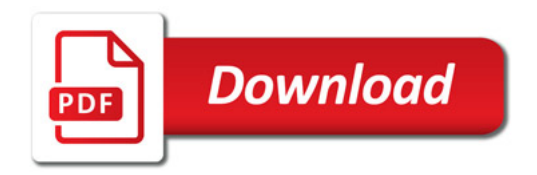

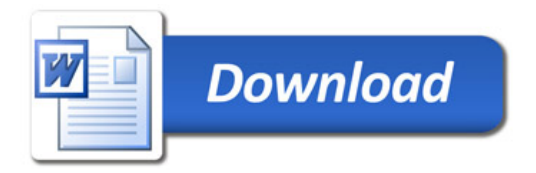